Adobe Photoshop CC 2019 Serial Number With License Key Free Download

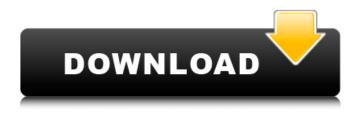

Adobe Photoshop CC 2019 Crack+ Free

# \* For more information, check out Adobe's online tutorials at `www.adobe.co m/photoshop`. \* PhotoCut is a free, powerful image creation and editing software program for Windows users. It is in beta

and is free for registered users. It is the best all-inone image creation and editing program available, with a graphics and color palette similar to that of Photoshop. For more information, visit `www.syn apse-digital.com`. \* GIMP is an open-source, crossplatform image-editing program that requires no plug-ins and is similar in style and functionality to Photoshop. For more

information, visit `www.gimp.org`. # Chapter 18 Gathering Content \* \* \* # Topics covered in this chapter: 1. \*\*Creating Images\*\* 2. **\*\*Finding Better Image** Sources\*\* 3. \*\*Going Beyond Stock Photos\*\* 4. \*\*Pulling Content from the Web\*\* 5. \*\*Sharing Photo **Content with Other** Websites\*\* 6. \*\*Building an Online Photo Gallery\*\* 7. **\*\*Scrapbooking Your** 

Photos\*\* 8. \*\*Creating and **Designing Digital Posters\*\*** 9. \*\*Clipping the Best from Film and Television\*\* \* \* \* You've taken the time to find the best quality content for your photographic image. That's great, but the challenge remains: How do you put it all together to create a striking, attention-getting image? How do you put together the best content to create images of your

subject that will draw people in and make them want to know more? Of course, the start of any creative process is finding that subject matter. While the Internet offers an almost limitless amount of images, most of those images are perfect for stock photography. While there's no denying the tremendous value of stock images, don't overlook the importance of going

beyond stock photography and collecting and using the types of images that you want to use for your website and marketing collateral. The goal is to find that ideal subject and be as prepared as you can be. With those goals in mind, in this chapter, we take a look at the types of images you can use in your marketing collateral and the steps you can take to collect those images. Then

### we look at how to use those images once they're collected. Finally, we look at an art form called scrapbook

Adobe Photoshop CC 2019 Crack With License Key

It does not require a highspeed processor or a large amount of disk space. Images can be edited as quickly or slowly as you like. Photoshop Elements is ideal for those who want a

simple editor or even a more advanced image editor with fewer features than the full version of Photoshop. Photoshop Elements comes with a variety of editing tools including a number of filters for images. This guide will show you how to get started editing images with Photoshop Elements and apply your new skills to a project. Note This **Photoshop Elements** 

tutorials are written for the macOS operating system. A Macintosh computer is required to run Photoshop Elements. What is Photoshop Elements? Photoshop Elements was originally known as Photoshop Lightroom (2005). It was rebranded as Photoshop Elements in 2011 when Adobe created a separate Lightroom program for photographers. Lightroom

has its own web portal which can be accessed through Lightroom.com. Lightroom is the only way to share and edit images on Lightroom. Photoshop Elements is the same thing as Adobe Photoshop Lightroom Classic CC. Although Photoshop Elements is similar to Lightroom there are some differences. These include compatibility issues and the fact that Photoshop

Elements does not include a RAW editor. Lightroom is not free and has had regular service updates. Photoshop Elements is a free, limited trial version that will expire after three months. Photoshop Elements is the ideal solution for beginner or even advanced photographers who are looking for a simple solution to their image editing needs. It is also an

easier solution than Photoshop full version for hobbyists and people who don't have the time or budget to learn a complex product. What is Photoshop **Elements?** Photoshop Elements is a graphics editing software produced by Adobe. It is designed to be a simple graphics editor for users who are new to Adobe products or have more limited requirements. Most of the features of

Photoshop are included in Photoshop Elements, however there are some key differences. Photoshop Elements has fewer features and a simpler user interface compared to the professional version. The features included in **Photoshop Elements are:** Basic image editing tools Basic photo resizing and cropping tools High-quality filters to apply to your images Import/export

options Corrective tools Lossless photo conversion tools The following image shows a comparison of the features in Photoshop Elements and Photoshop: **Photoshop Elements** provides many of the same features that are included in Photoshop. Some of 388ed7b0c7

**Q: Run Environment** Expressions in Quasar I am wondering if it is possible to run Quasar's environment expressions in Go(web framework). Quasar has buildIn function which can be run locally if the gopath variable is configured and configured with \$ path to the top-level golang directory that exports the somesource.go

files. I would like to run this function as well, so I was thinking how to do this. Is there a way to run it as a command line function, or can I compile it somehow, so it can be imported in the project? A: Add the following lines to the build.gradle file in quasar (assuming that you use gradle): tasks.withType(org .jetbrains.kotlin.gradle.task s.KotlinCompile) { kotlinOptions { jvmTarget

= "1.8" } } Change the taskTypes task property to the following: tasks.withTy pe(org.jetbrains.kotlin.grad le.tasks.KotlinCompile) { o ptions.tasks.withType(org.j etbrains.kotlin.gradle.tasks .AbstractKotlinCompile) { k otlinOptions.setExperiment alCoroutines(true) } } Add the following lines to your quasar-conf.js file: module.exports = { app: { srcDir: join(process.cwd(),'src'),

# distDir: join(process.cwd(), 'dist'), }, build: { env: { NODE\_ENV: process.env.NODE\_ENV }, // assets: { enableBuildAssets: true, images: join(process.cwd(), 'images'),

What's New in the?

Influence of anti-infective prophylaxis on the outcome of hip arthroplasty. A randomised trial. The effect of postoperative intravenous anti-infective prophylaxis was studied in 117 patients undergoing hip arthroplasty. Eighty-three patients in the study group received postoperative antibiotic prophylaxis with a single dose of gentamicin 120 mg/kg i.v. At the end of the surgery, care was taken to do a thorough wash out of the surgical site and the puncture sites

# for the intra-articular injections were sutured. One patient in the study group developed infection of the skin at the puncture site of the intra-articular injection. In the control group, 12 out of 39 patients developed a postoperative wound infection and three had deep infections. In the study group there was only one patient with a postoperative wound

21 / 26

\*\*\*\* \*\*\*\*\*\*\*\*\*\* \* Copyright (c) 2013 IBM Corp. \* All rights reserved. This program and the accompanying materials \* are made available under the terms of the Eclipse Public License v1.0 \* which accompanies this distribution, and is available at \* \* \*

infection and none with deep infection./\*\*\*\*\*\*\*\*\*\*

\*\*\*\*\*

22/26

"booleano", "count":

"Ejemplos:", "boolean":

"Commandos:", "Options:": "Opciones:", "Examples:":

on("1.0") package com.ibm.ws.ff4j.javaagent; { "Commands:":

@version 1.0 \*/ @org.osgi.
annotation.versioning.Versi

\*\*\*\*\*\*\*\*\*\*\*\*/ **/**\*\* \*

\*\*\*\*\*

"contador", "string": "cadena de texto", "number": "número". "array": "tabla", "required": "requerido", "default:": "defecto:", "choices:": "opción:", "aliases:": "alias:", "generated-value": "valor generado", "Not enough non-option arguments: got %s, need at least %s":

System Requirements:

# **Requires Windows 7 or** higher 2 GB RAM 2 GHz Processor DirectX: Version 11 Network Adapter: Minimum 3Mbps Download Speed 2 USB Ports 512 MB of available hard disk space 1024x768 or greater resolution Display **Broadband Internet** connection and configuration Introduction: Champions Online has

### been gone for a while now. While I was there, I played with it. My highest rank was 70. I was never a World Champion, but I was definitely ranked. I think it is time

### **Related links:**

https://streetbazaaronline.com/wpcontent/uploads/2022/07/Adobe\_Photoshop\_CC\_2015\_version\_16.pdf http://www.visitmenowonline.com/upload/files/2022/07/S3RXk5WOIpvpDWZC9IIE 05 6670df23c7388 236aae2f35e88066a1e file.pdf https://www.bloomfieldct.gov/sites/g/files/vyhlif7551/f/uploads/entire\_booklet\_9\_mb.pdf https://hestur.se/upload/files/2022/07/SoTokxK5TSKZzNO2pwqf\_05\_2ee79656bb5bbbd2409295b4f52 0efb8 file.pdf https://allindiaherb.com/adobe-photoshop-2022-version-23-1-mac-win-latest-2022/ http://youthclimatereport.org/uncategorized/adobe-photoshop-2022-version-23-1-1-keygen-only-macwin/ https://www.town.lynnfield.ma.us/sites/g/files/vyhlif3391/f/uploads/field use regulations.pdf https://blacksocially.com/upload/files/2022/07/WZR59mCprnRieKci8Pff 05 1ec9ee4dec5a1a462b136 12d75c0575c file.pdf https://www.realtegs.com/tegsplus/upload/files/2022/07/RJzpbbaUvIn8c2zH38Zr 05 d2cca61bff6fe9f c79b91813fd186b8e\_file.pdf https://koushafarin.com/photoshop-cc-2015-version-17-with-full-keygen-mac-win/ https://earthoceanandairtravel.com/2022/07/04/photoshop-cc-2014-crack-keygen-with-serial-numberlatest/

http://zakadiconsultant.com/?p=13360

https://entrelink.hk/hong-kong-start-up-index/photoshop-2021-version-22-2-product-key-and-xforce-keygen-latest-2022/

https://stinger-live.s3.amazonaws.com/upload/files/2022/07/6YJUZDL4weyUb8utlxPI\_05\_036ede40a4 071aa634baf6e4a82f3764\_file.pdf

https://atennis.kz/tour/upload/files/2022/07/kAqUcIPv3GplzXOmGx6v\_05\_2ee79656bb5bbbd2409295 b4f520efb8\_file.pdf

https://www.didochat.com/upload/files/2022/07/mWoQPYhcwLr3QstfXWJX\_05\_036ede40a4071aa634 baf6e4a82f3764\_file.pdf

https://endlessflyt.com/photoshop-2021-version-22-4-2-crack-activation-code-keygen-downloadlatest/

https://popstay.info/upload/files/2022/07/TPZIvGb6ayXm5u9pANmV\_05\_2ee79656bb5bbbd2409295b 4f520efb8\_file.pdf

https://katiszalon.hu/wp-

<u>content/uploads/Photoshop\_2020\_Product\_Key\_And\_Xforce\_Keygen\_\_License\_Keygen\_3264bit.pdf</u> <u>https://www.customwizard.com.au/sites/default/files/webform/Photoshop-2022.pdf</u>

http://shaeasyaccounting.com/wp-content/uploads/2022/07/Photoshop\_2022\_Version\_230\_Key\_Gene rator\_\_Patch\_With\_Serial\_Key\_Free\_2022Latest.pdf

https://tgmcn.com/photoshop-cc-2019-hacked/

https://verasproperties.com/2022/07/04/photoshop-cs6-jb-keygen-exe-activation-key-for-pc/ http://www.wellbeingactivity.com/?p=29011

http://3.16.76.74/advert/adobe-photoshop-cc-2015-version-18-download-for-pc-2022/

https://u-ssr.com/upload/files/2022/07/WtMJzdrgFCQL4l9jU9z5\_05\_d2cca61bff6fe9fc79b91813fd186b 8e\_file.pdf

https://www.nzangoartistresidency.com/photoshop-2021-version-22-5-2/

https://kalapor.com/adobe-photoshop-2021-version-22-keygen-free-download-mac-win-2022-new/ http://mycontractors.net/wp-

content/uploads/2022/07/Photoshop\_2021\_KeyGenerator\_\_\_Free\_License\_Key\_X64.pdf

https://circles.nyc3.digitaloceanspaces.com/upload/files/2022/07/LWqpImrsog3WesgeepYZ\_05\_6670 df23c7388236aae2f35e88066a1e\_file.pdf